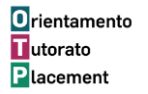

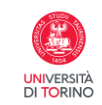

## IL TIROCINIO

Educatore dei servizi educativi per l'infanzia Educatore professionale socio-pedagogico Educatore per lo sviluppo sociale del territorio EPLA

**A.A. 2023/2024**

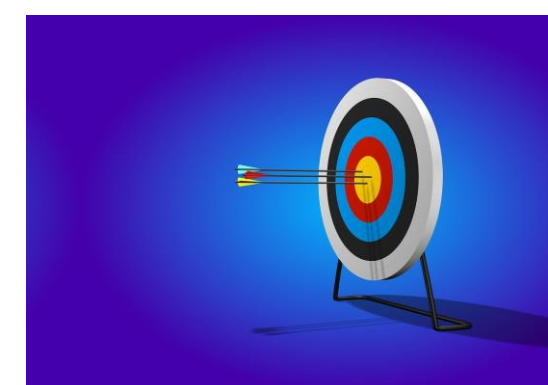

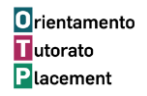

# CHE COS'E' IL TIROCINIO?

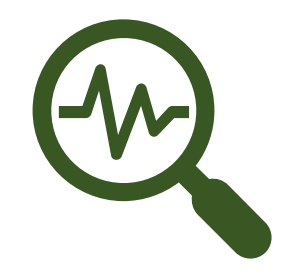

#### ESPERIENZA PRATICA GUIDATA

### PROTAGONISTI: TIROCINANTE / TUTOR ACCADEMICO (SUPERVISORE) TUTOR AZIENDALE (tutor dell'Ente ospitante)

#### CIRCOLARITA' TRA TEORIA E PRASSI (terzo anno - 72 cfu)

DEFINITO DA UN CONTRATTO (convenzione e progetto formativo)

UN PERCORSO DEFINITO DA TEMPI E REGOLE

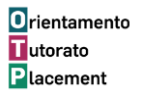

# DOVE TROVO TUTTE LE INFORMAZIONI?

### https://educazione.campusnet.unito.it/do/home.pl/View?doc=/Studi

### are/Tirocinio\_e\_stage.html

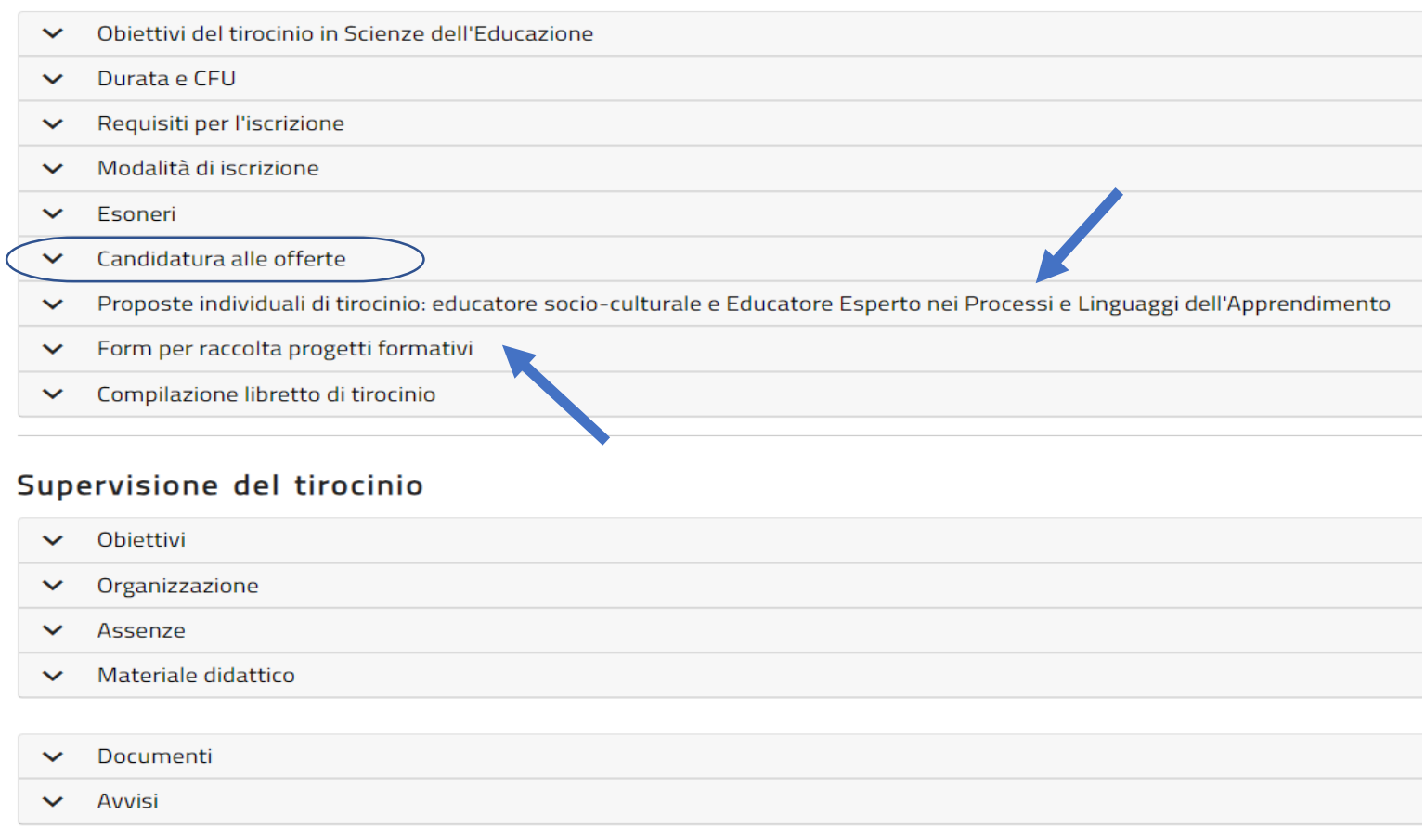

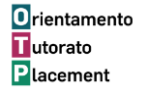

# COME COMUNICARE CON IL SERVIZIO TIROCINI

1. Utilizzare esclusivamente la mail istituzionale ….@edu.unito.it per comunicare con il **Servizio Tirocini** 

2. L' unico indirizzo mail valido cui rivolgersi per eventuali informazioni è: **[jp.scienzeumanistiche@unito.it](mailto:jp.scienzeumanistiche@unito.it)** (non saranno considerati quesiti inviati ad altri indirizzi o indirizzi del personale)

3. Nella **mail** indicare sempre: *tirocinio scienze dell'educazione indirizzo ...* (educatore, nidi..) Il Servizio Tirocini si occupa di 34 corsi di laurea diversi e la specifica è essenziale

4. Utilizzare un unico canale: consigliata la mail – rispondiamo entro 48 ore lavorative

5. Attenzionale ai gruppi whatsApp->la risposta alle domande è individuale

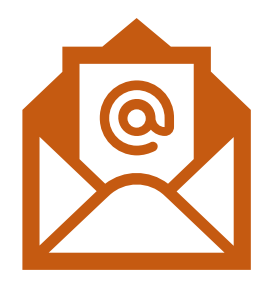

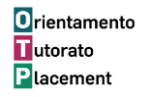

# PROSSIMI PASSI DEL TIROCINIO

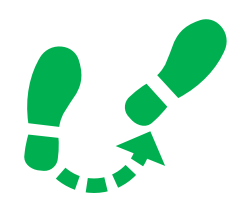

- OGGI 6 novembre: incontro introduttivo studenti/studentesse
- 4 dicembre 10 dicembre-> Candidatura alle offerte
- 12 dicembre 18 dicembre -> Proposte individuali
- Entro 19 gennaio 2024 invio del progetto formativo su form google
- Inizio del tirocinio 12 febbraio 2024 data fine indicativa: 17 maggio 2024

#### Importante:

- Fine novembre 2023-maggio 2024: 9 incontri di 2 ore con i supervisori in gruppi (online) + 1 incontro di 3 ore online su tema specifico (tutela dei minori – 06/02 dalle 10 alle 13).
- Caso specifico per SAV

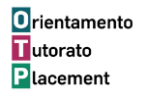

# SUPERVISIONE DEL TIROCINIO

Durante il tirocinio sono previste 18 ore di supervisione in piccoli gruppi coordinate da un tutor nominato dal corso di studi.

La frequenza agli incontri è obbligatoria. Le ore di assenza agli incontri di supervisione devono essere recuperate in tirocinio presso l'ente. Se si superano 6 ore di assenza agli incontri, oltre al recupero delle ore in tirocinio, la commissione assegnerà a fine tirocinio un lavoro aggiuntivo.

#### Al termine del tirocinio il supervisore inserirà nel libretto il numero di ore svolte in gruppo.

Le 3 ore di incontro a tema specifico devono essere registrate dallo studente sul libretto di tirocinio (non serve la firma del supervisore. La presenza verrà controllata dal servizio tirocini).

**DURATA DEL TIROCINIO: 300 ore** 

**279 ore in tirocinio + 21 ore incontri (18 supervisione + 3 tema specifico)=**

**totale 300**

**DURATA DEL TIROCINIO: 150 ore** 

**129 ore in tirocinio + 21 ore incontri (18 supervisione + 3 tema specifico)=**

**totale 150**

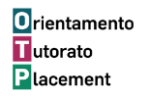

### Dal 4 dicembre: CANDIDATURA ALLE OFFERTE DI TIROCINIO ED INVIO CV (per curriculum educatori + nidi Fuori TORINO)

- Inviare cv -> per dubbi, segui il nostro [corso online](https://elearning.unito.it/scienzeumanistiche/enrol/index.php?id=1963)
- Candidarsi ad una sola offerta attendere qualche giorno per la risposta, dopo eventualmente sollecitare via mail (NON TELEFONARE)
- Al colloquio:

-prepararsi una presentazione orale

-portare il progetto formativo

-non dar per scontato di essere selezionati

• Se non selezionati-> anche dopo il 10/12 in qualsiasi momento mandare altra candidatura (contattare servizio tirocini se serve supporto)

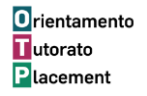

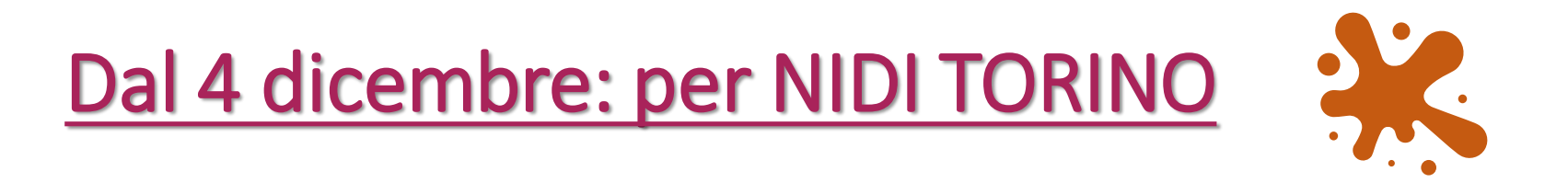

- Coloro che si sono iscritte/i al tirocinio per l'indirizzo nidi scegliendo l'opzione «nidi Torino» verranno assegnate alla struttura dal nostro servizio, in base alle disponibilità date dal Comune e all'indirizzo di domicilio indicato nell'iscrizione
- Al momento non fare nulla: verrete contattate/i dal nostro servizio per la procedura da seguire

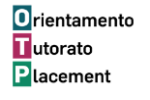

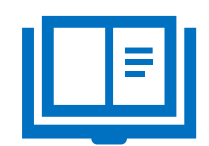

- ✓n°progetto formativo e n°convenzione vengono inseriti a cura del servizio job placement
- ✓Sede Del Tirocinio: devono essere indicate tutte le sedi in cui viene svolta l'esperienza
- ✓Orario: deve essere l'orario di massima prevista; meglio indicare l'orario di apertura dell'ente/azienda
- ✓Numero di ore totali: 300 ore per 12 cfu (per chi ha ottenuto l'esonero parziale: 300 ore, di cui esonerate 150 per 12 cfu)
- ✓Il tutor supervisore del soggetto promotore viene nominato d'ufficio dal Servizio Tirocini. NON DEVE FIRMARE IL PROGETTO FORMATIVO. Riceverete via mail il nominativo da inserire nel progetto
- ✓Obiettivi e modalità del tirocinio: già presenti sul progetto formativo

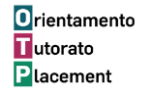

# COMPILAZIONE DEL PROGETTO FORMATIVO

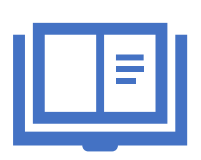

- ✓**PER EDUCATORI TO-SAV/NIDI FUORI TORINO - Il progetto formativo firmato da studente e tutor aziendale deve pervenire all'ufficio tirocini** a cura dello studente (google form). Il progetto formativo deve pervenire entro il 19 gennaio.
- ✓**NIDI TORINO –convocazione degli studenti/studentesse da parte dell'ufficio tirocini per la firma.**
- ✓PER TUTTI/E Verrà inviata mail di conferma con libretto di tirocinio.
- ✓NON INIZIARE PRIMA DEL RICEVIMENTO DELLA MAIL.

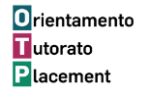

## MASSIMA ATTENZIONE ai punti seguenti: riguarda LA PRATICA ASSICURATIVA

- •L'inizio del tirocinio quindi avverrà nella data indicata sul progetto formativo e secondo gli orari indicati
- •Gli orari saranno di massima: non prima delle …non dopo le….
- •La data di inizio e fine sono tassative, eventuali richieste di proroga devono pervenire con 5 gg di anticipo rispetto alla data di scadenza.
- •Ogni giorno è necessario compilare il libretto di tirocinio

**O**rientamento **H**utorato **Placement** 

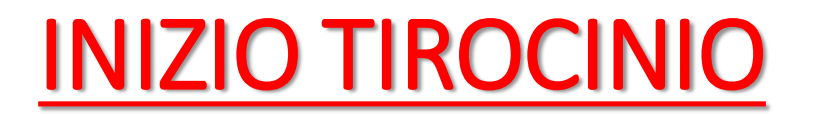

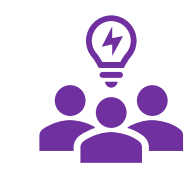

•**Compilazione libretto di tirocinio giorno per giorno (meglio lasciare il libretto presso la struttura)**

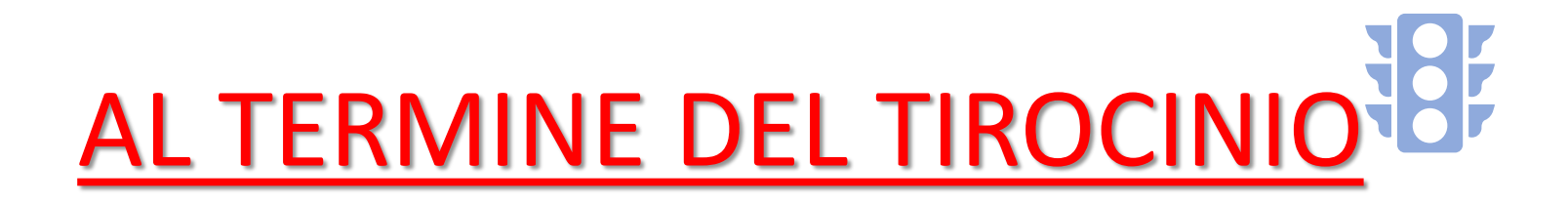

- **Giudizio dell'ente: Il tutor dell'ente compila il giudizio sul tirocinio svolto nelle pagine finali del libretto di tirocinio e i questionari di valutazione**
- **Valutazione del tirocinio My unito**
- **Il docente supervisore firma il libretto a chiusura del tirocinio, indicando anche le ore complessive svolte di supervisione. Lo studente carica il libretto completo nel google form in corrispondenza degli appelli previsti e si iscrive all'appello.**

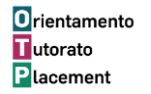

### FAC

❖Studenti lavoratori: si possono svolgere tra lavoro e tirocinio un massimo di 40 ore settimanali di lavoro (+ massimo 8 di straordinario)

❖Il tirocinio non può essere svolto nel luogo di lavoro

❖Salute – inviare mail al nostro ufficio per situazioni dubbie per eventuale richiesta al medico competente